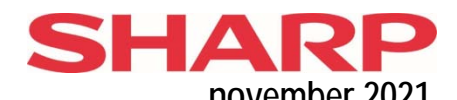

## **Tellerstand uitlezingen (tonen via display en afdrukken). november 2021**

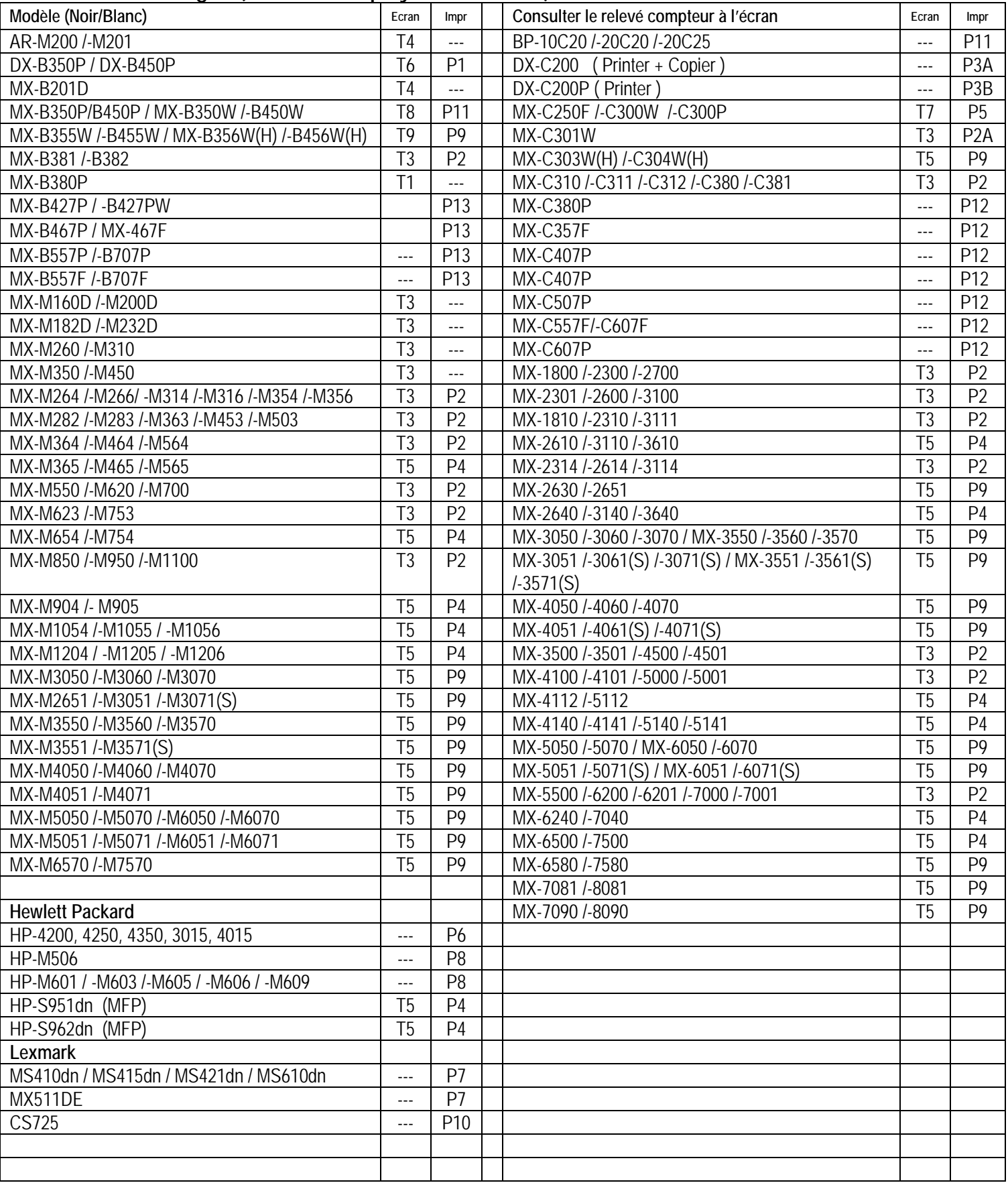

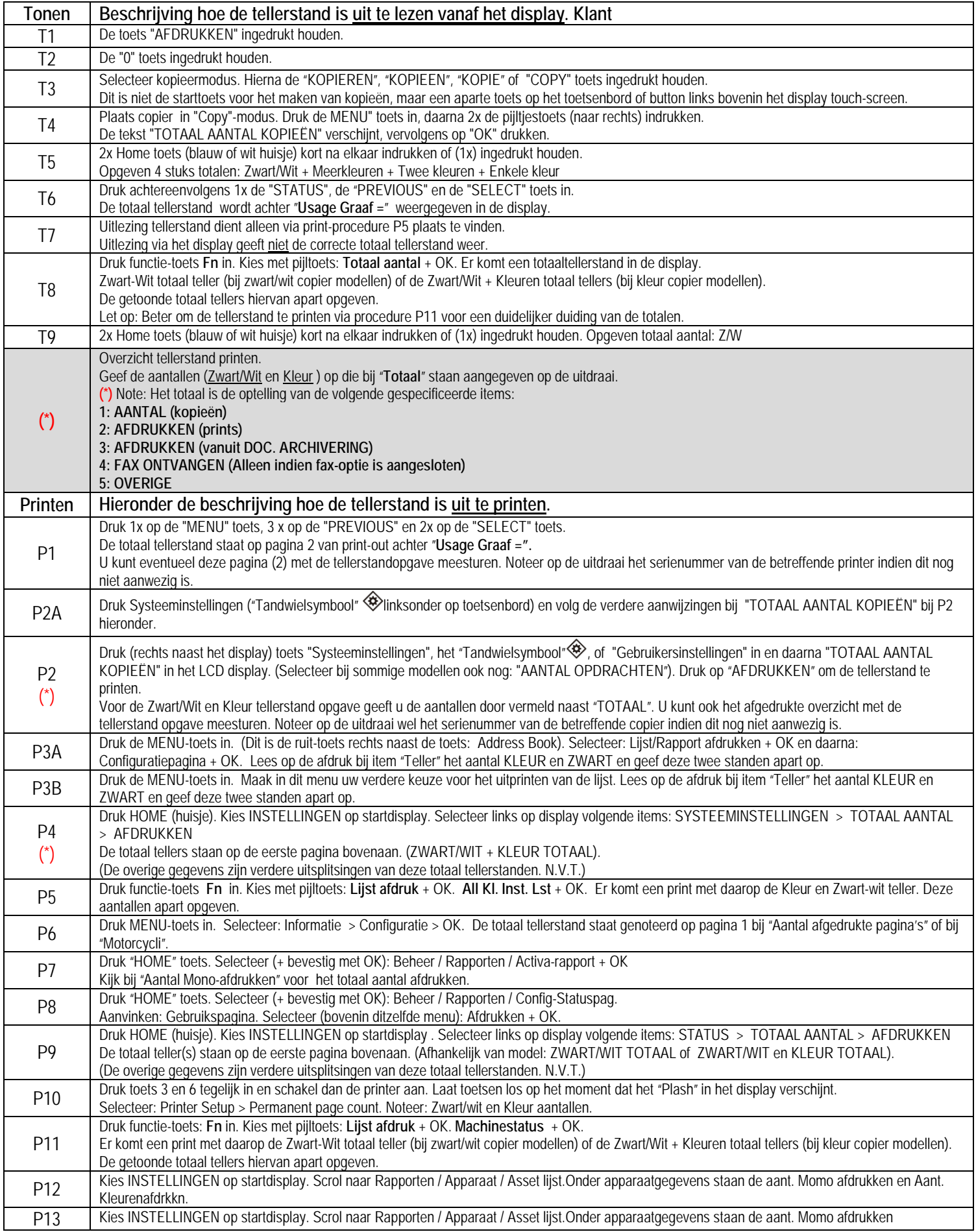